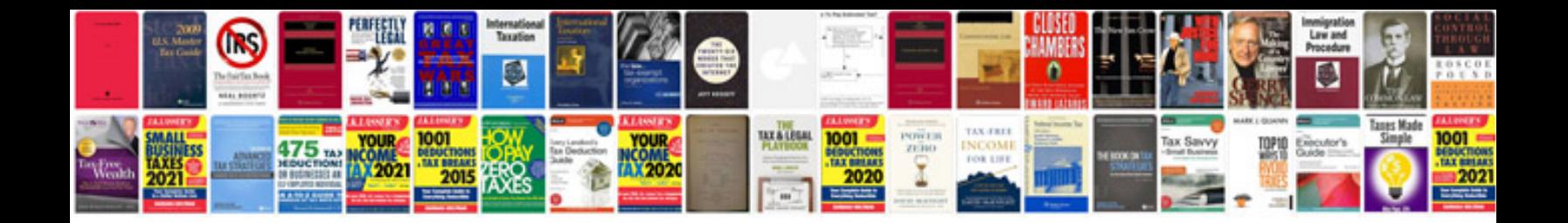

**Checkliste autoverkauf**

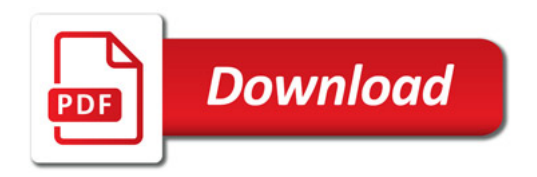

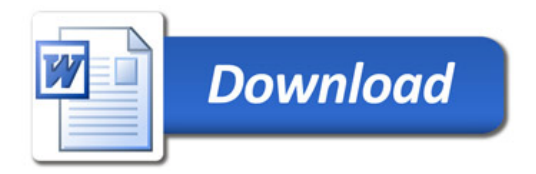